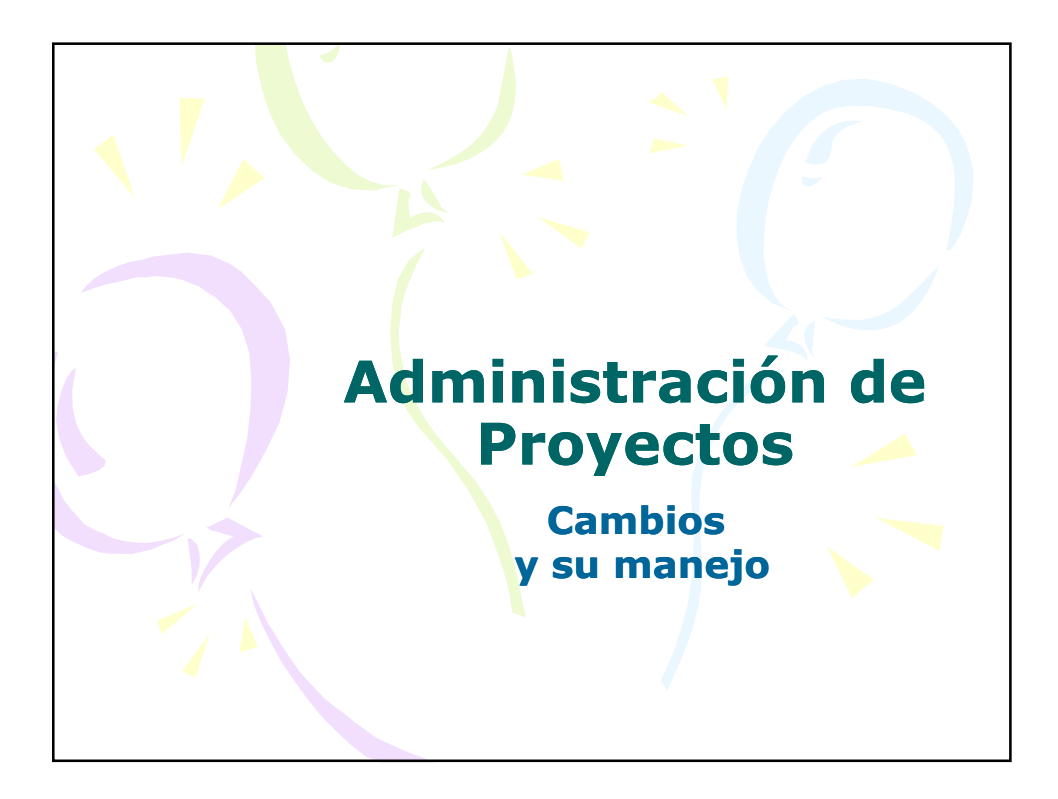

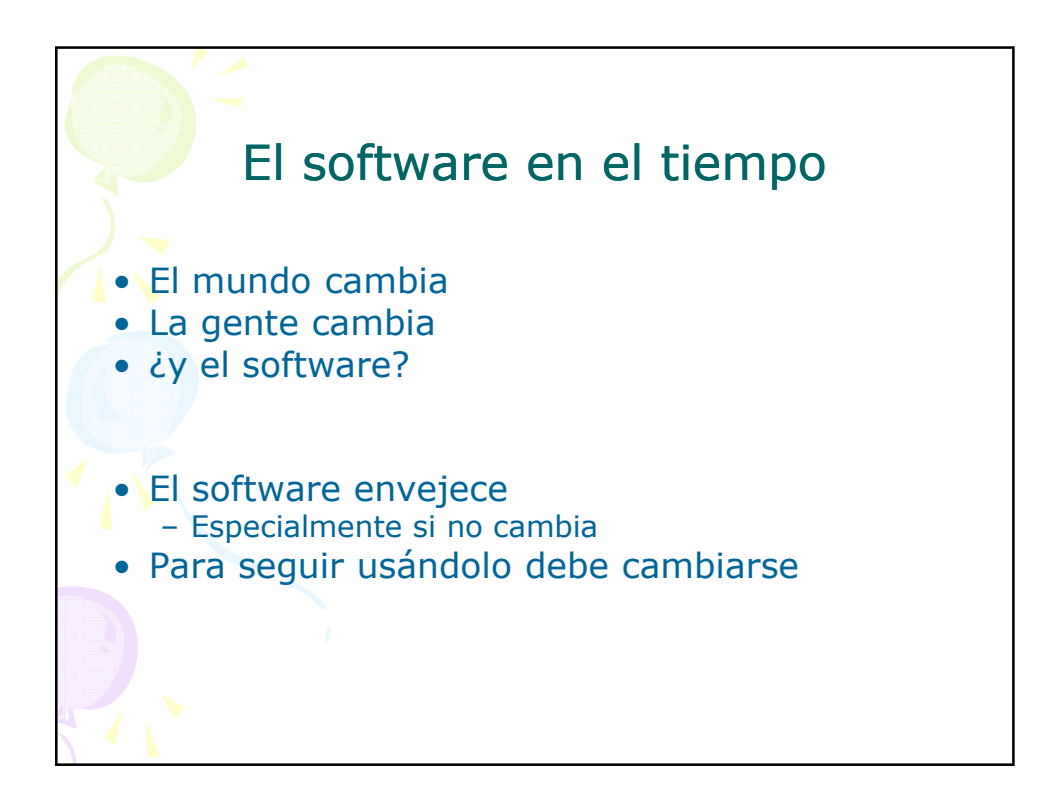

#### ¿Por qué cambia un producto de software?

- 1. Modificación de requerimientos
- 2. Solución de problemas del producto
- 3. Cambios en el negocio (costumbres, reglas, necesidades, alcance)
- 4. Cambios en infraestructura del software (hardware, sistemas operativos, tecnologías, componentes adquiridos)
- 5. Cambios en el cliente (necesidades, gustos, aprendizaje)
- 6. Cambios en usuarios (formas de uso, gustos, costumbres, aprendizaje, envejecimiento del software) and the set of the set of the set of the set of the set of the set of the set of the set of the set of the set of the set of the set of the set of the set of the set of the set of the set of the set of the set of

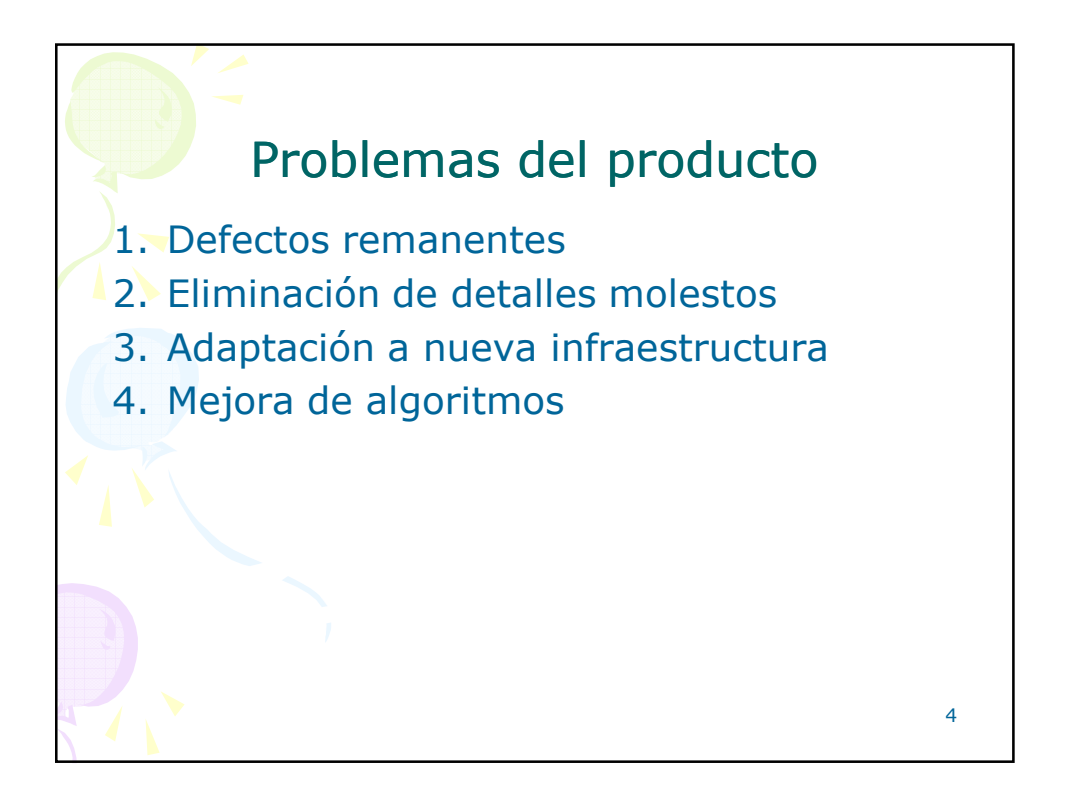

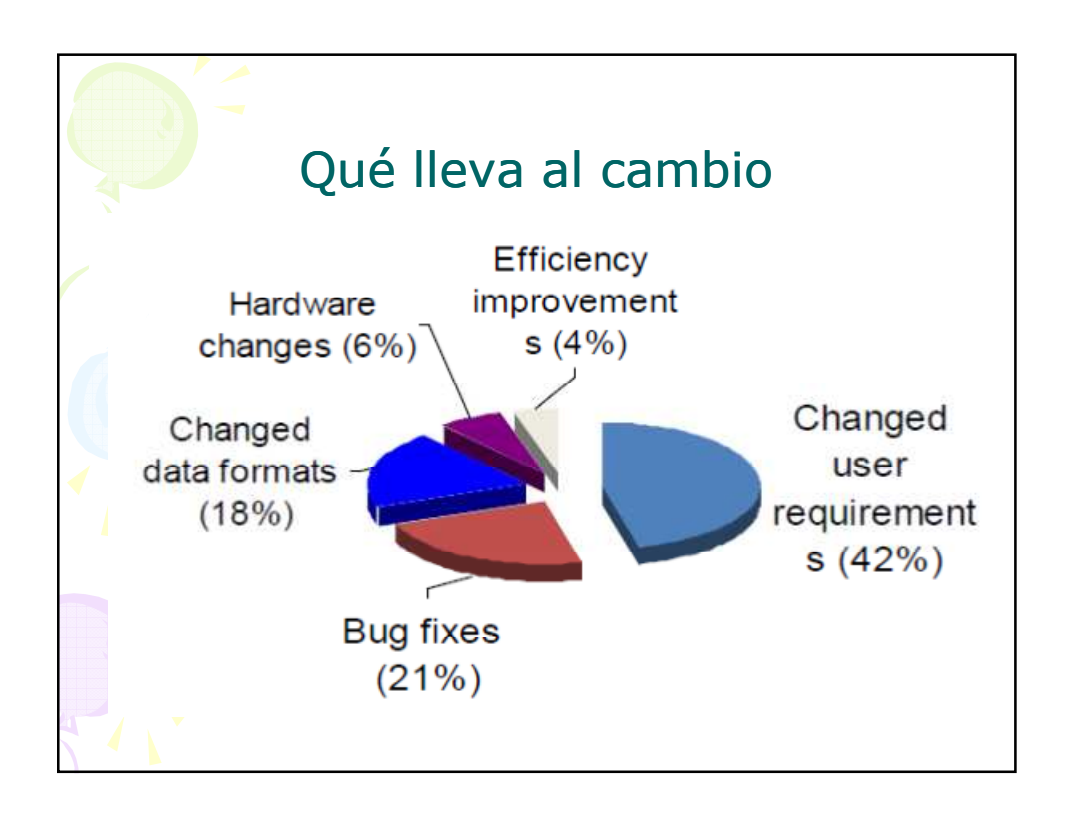

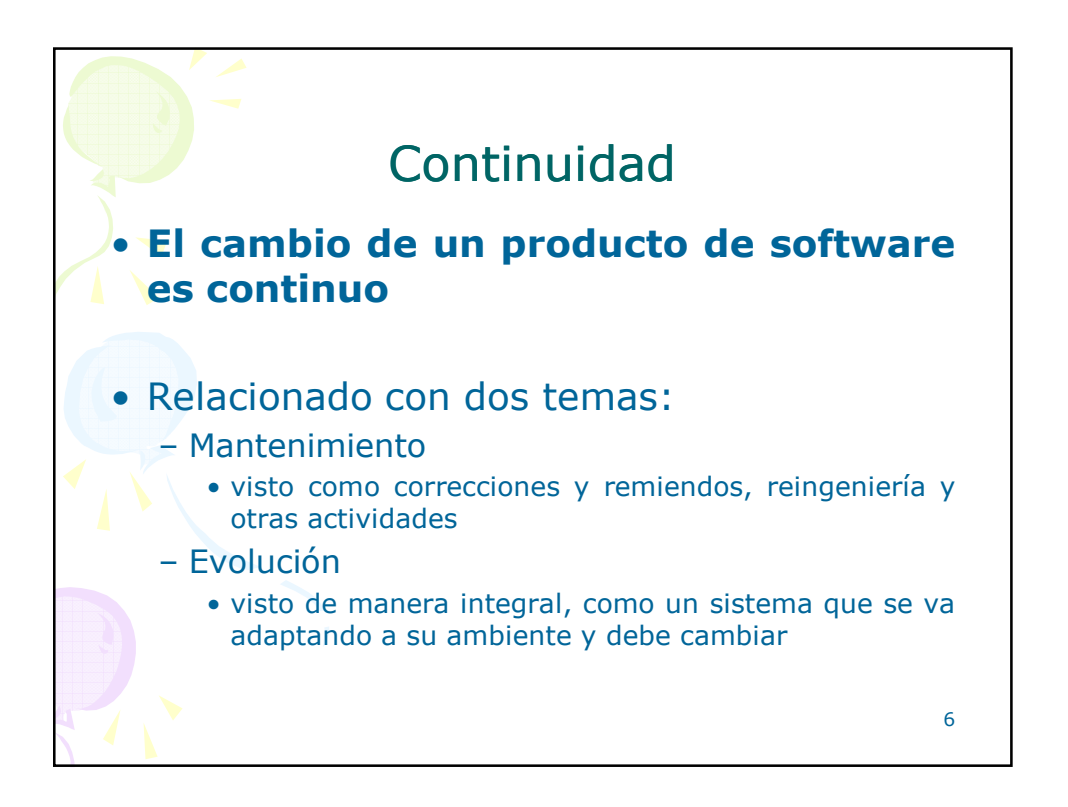

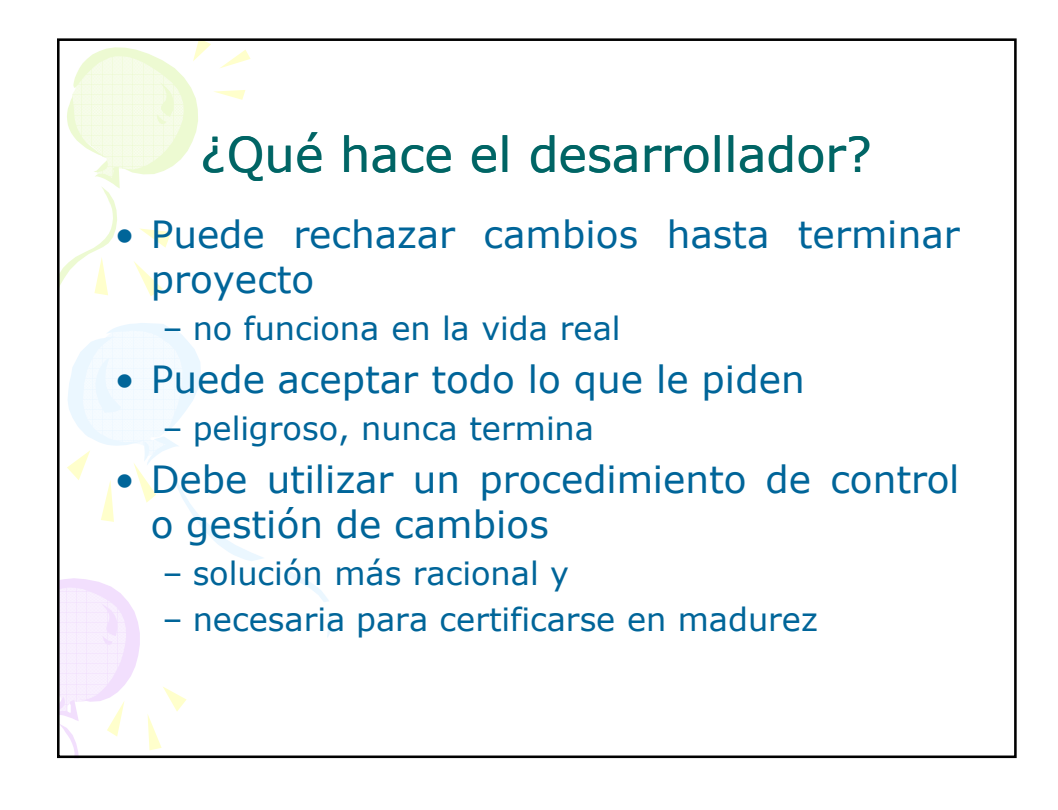

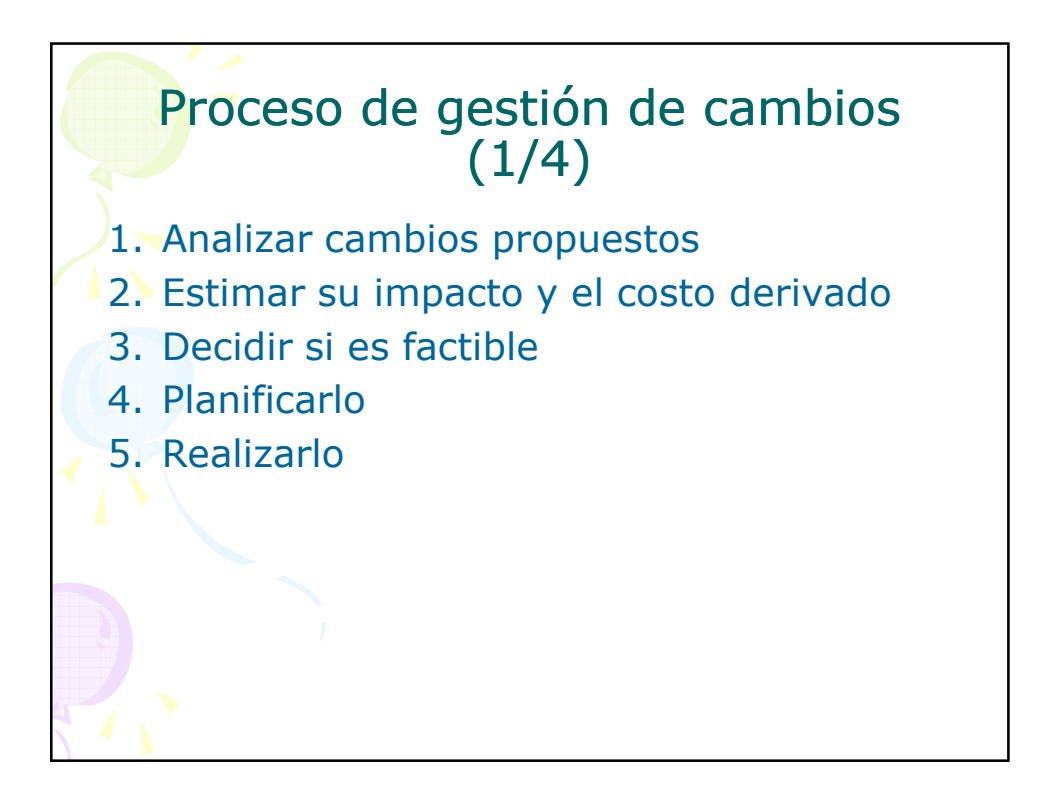

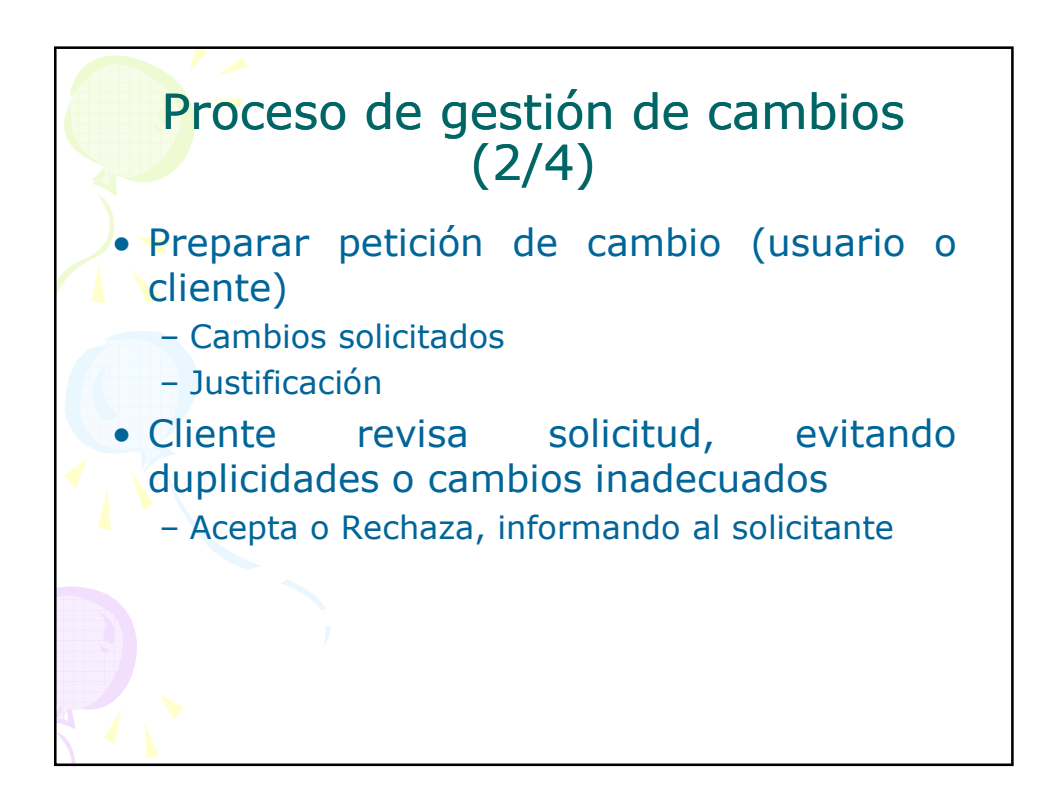

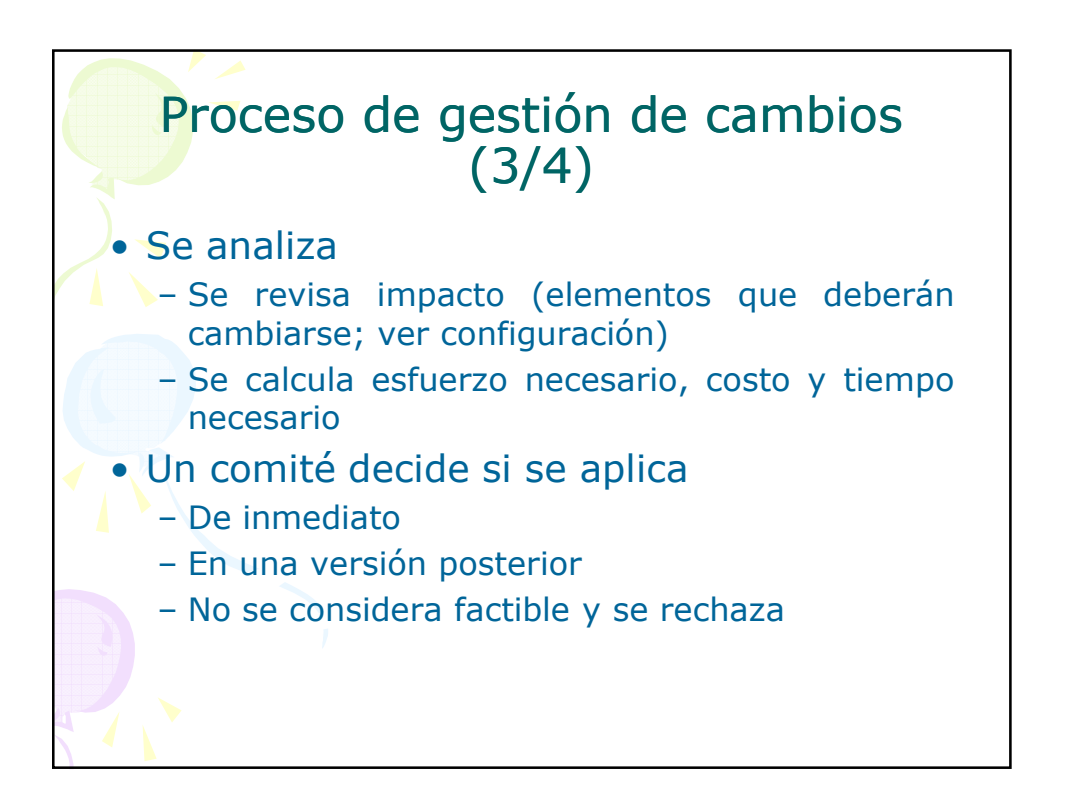

# Proceso de gestión de cambios (4/4)

- Si se acepta de inmediato, deben:
	- Modificarse la planificación
	- Asignar recursos (responsable)
	- Para cada elemento afectado seguir procedimiento de desarrollo de cambio en la configuración
	- Verificar su terminación
	- Integrar en el proyecto (quizá afecte la siguiente versión)
	- Avisar a todos los involucrados para desechar versiones anteriores

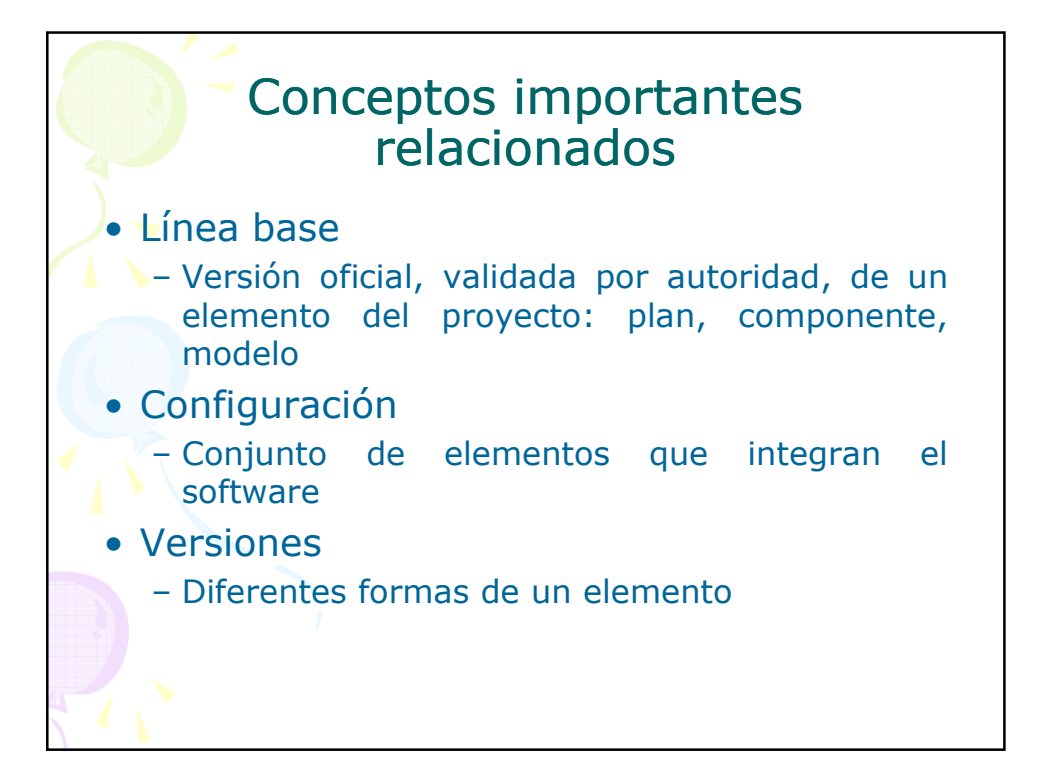

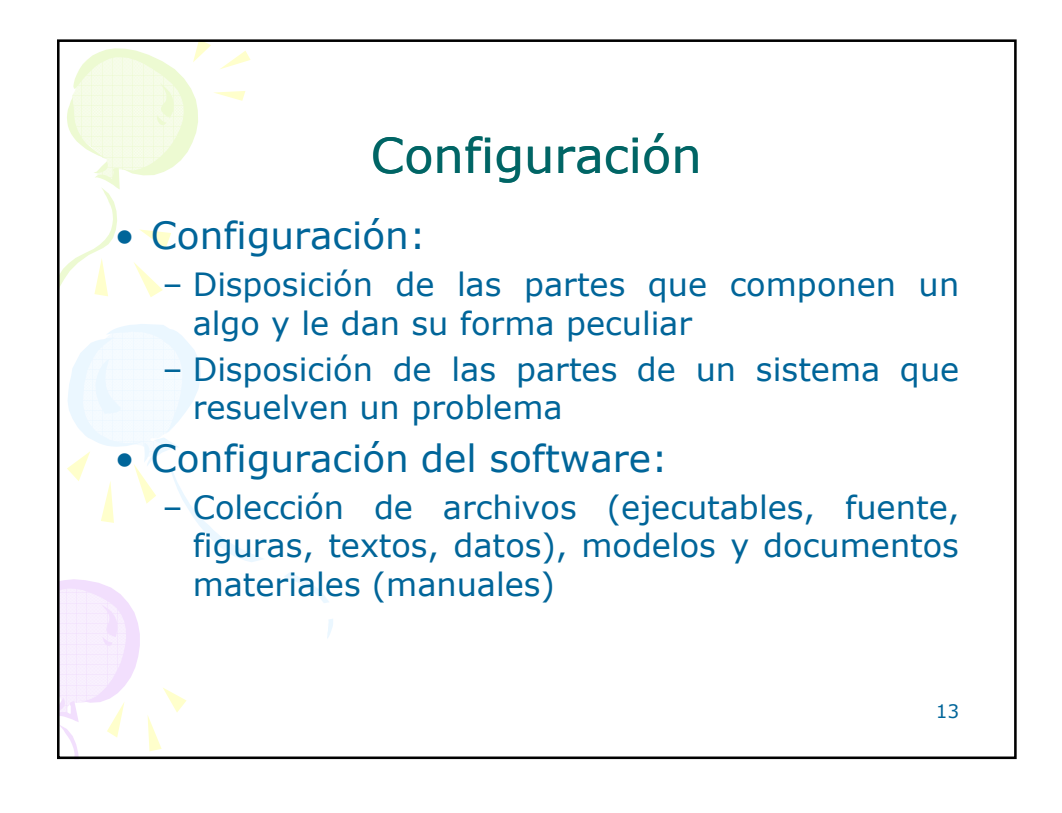

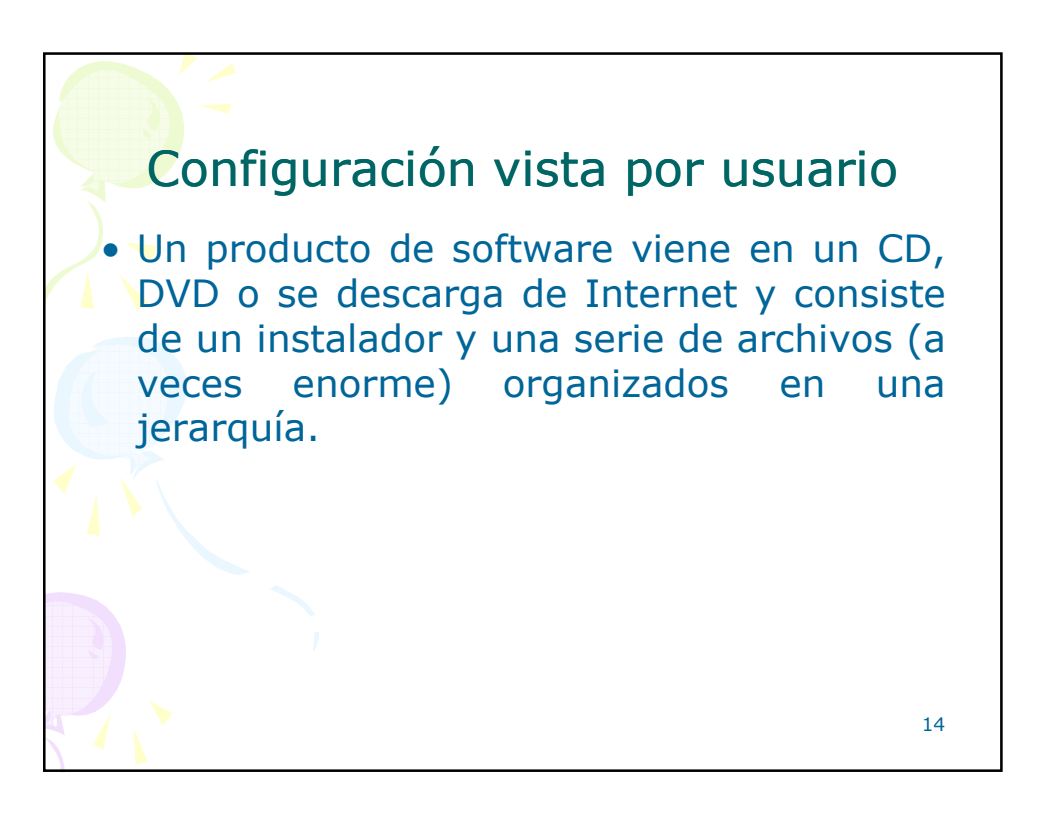

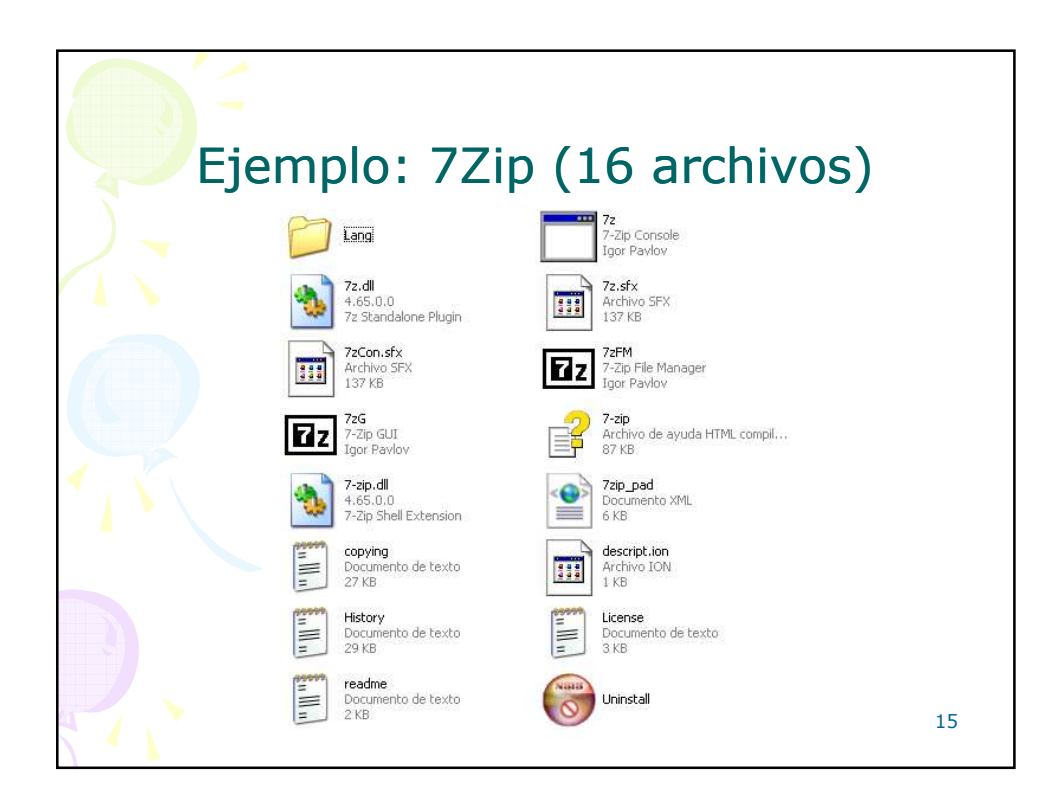

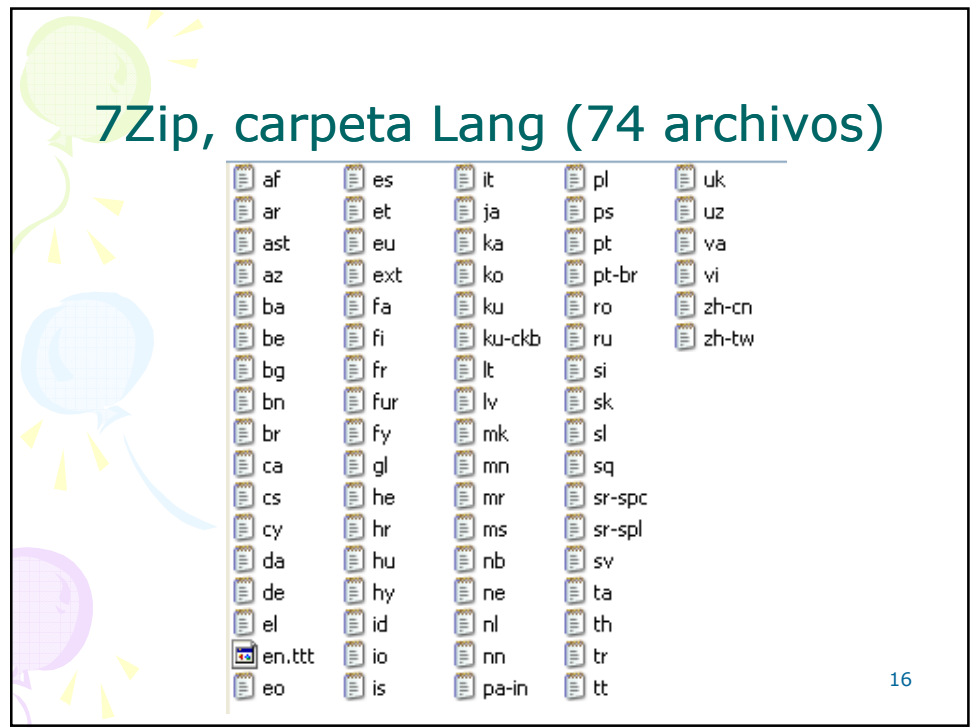

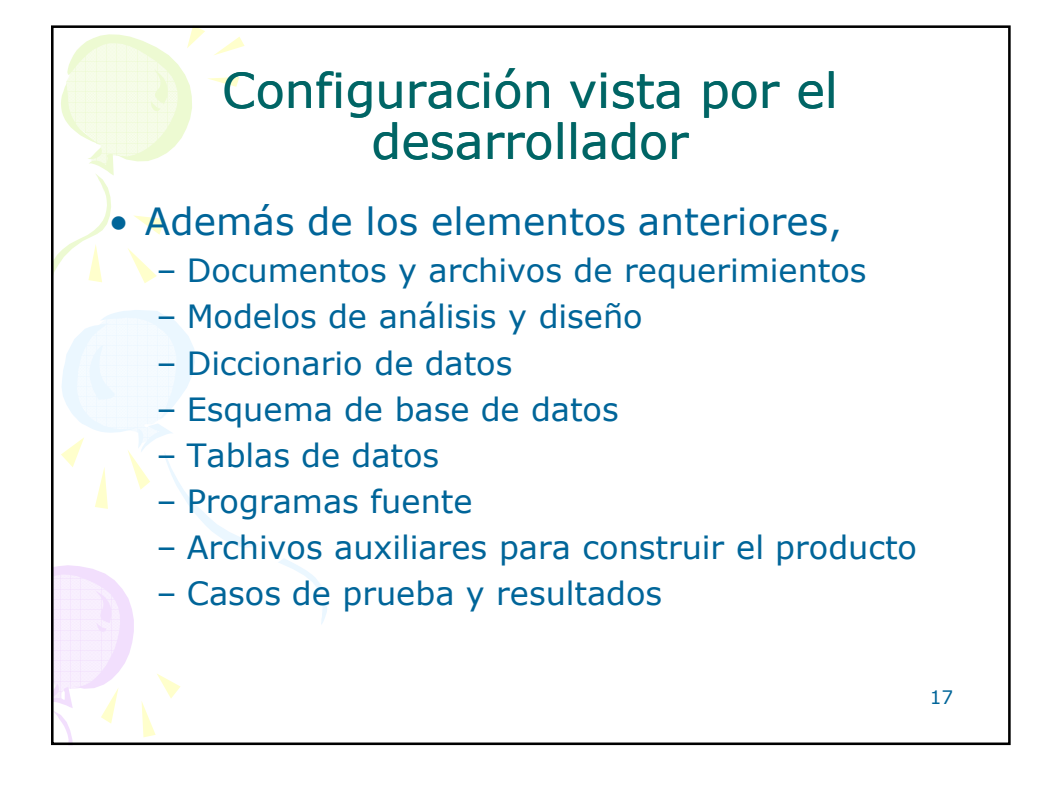

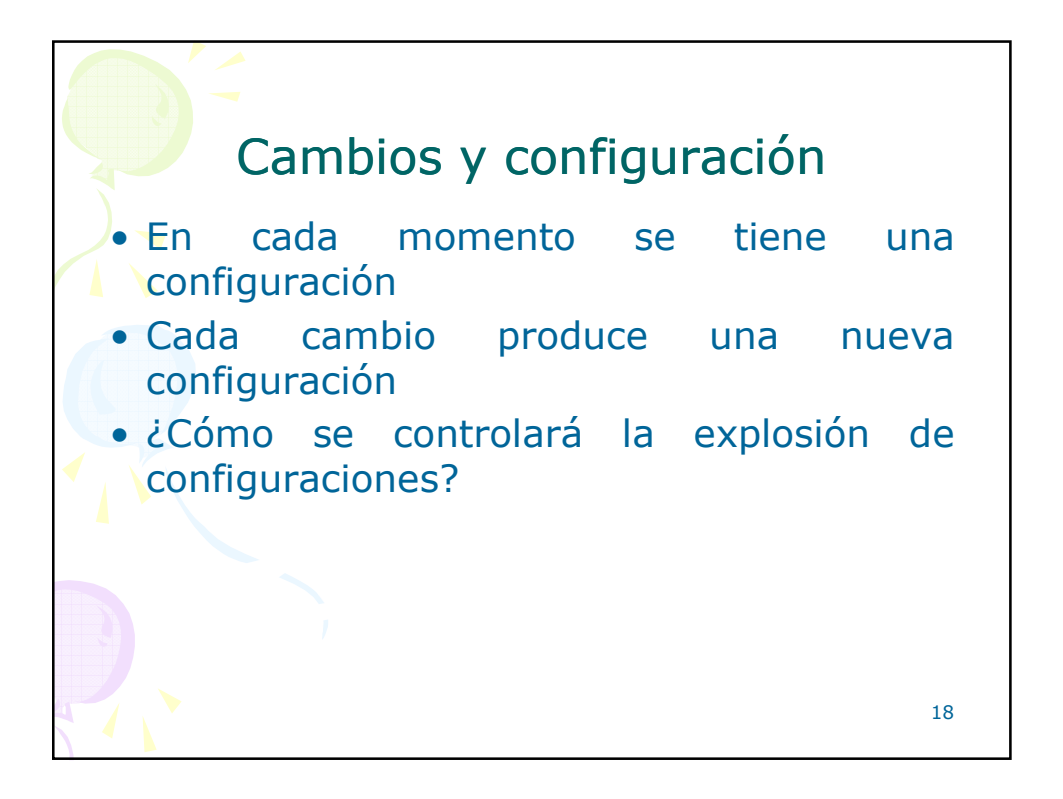

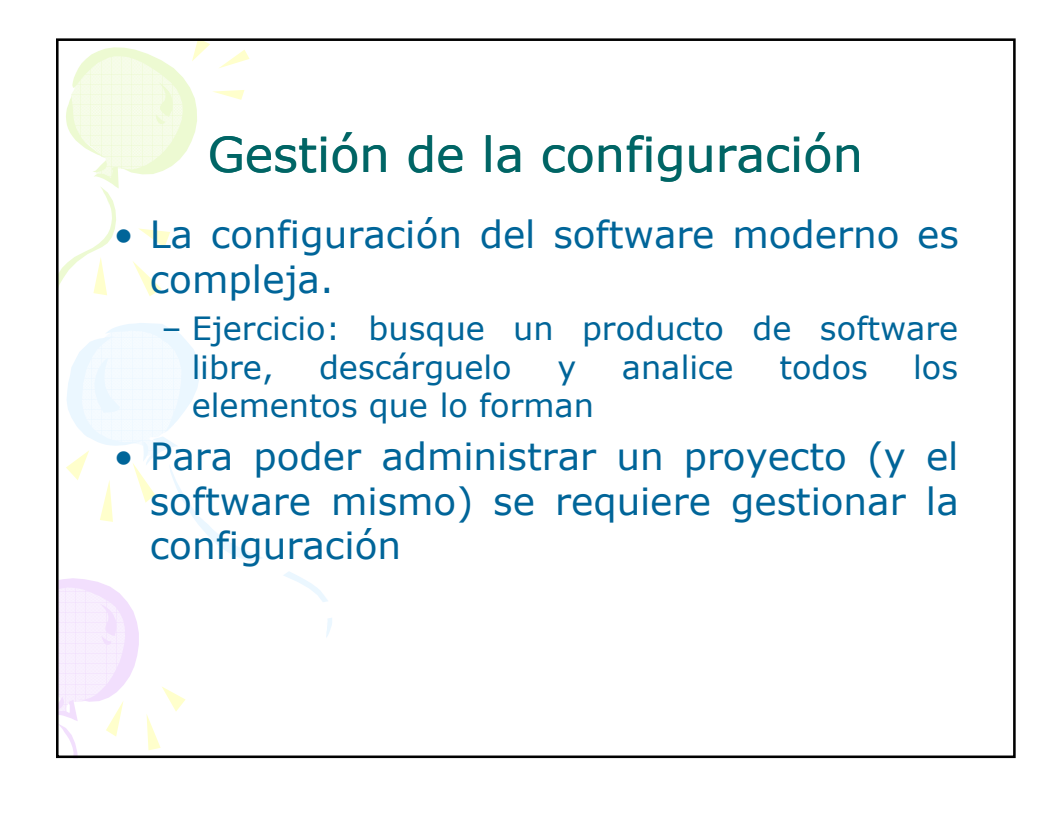

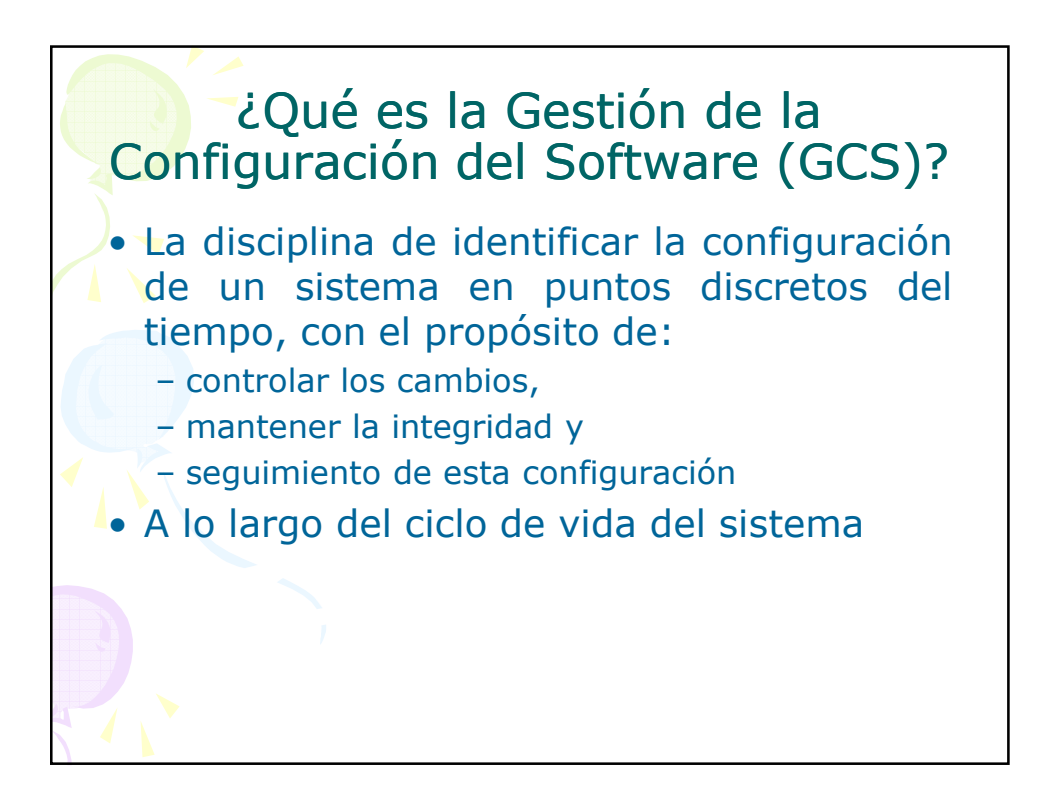

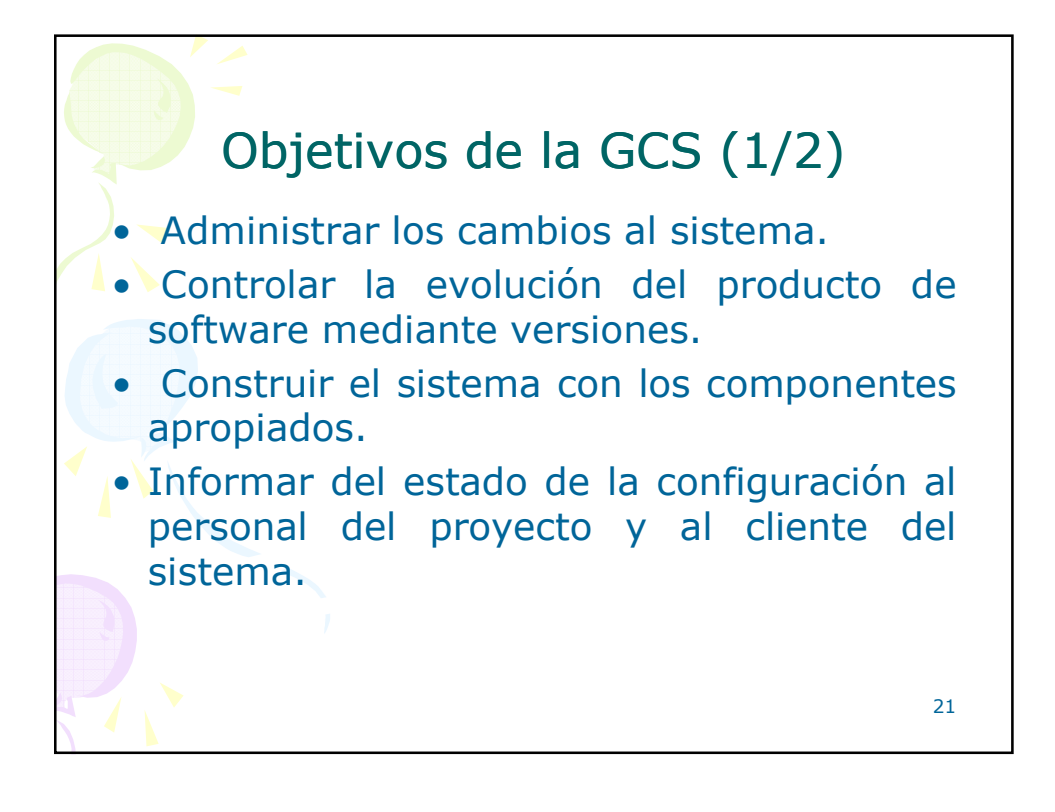

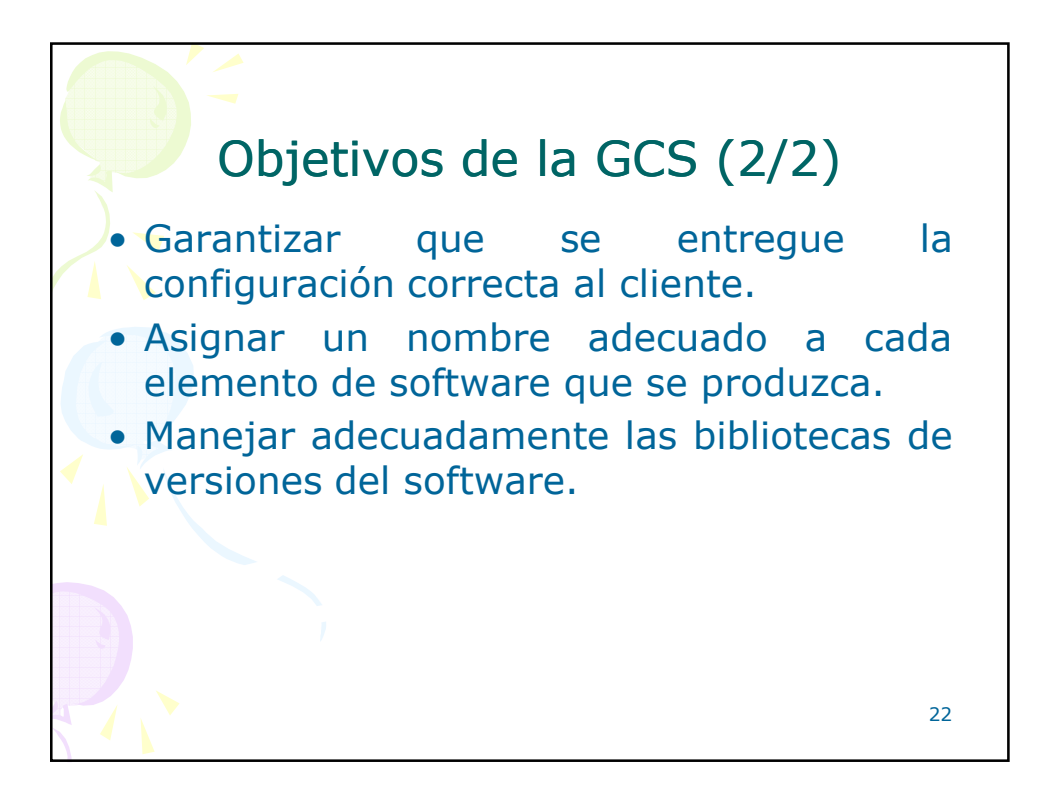

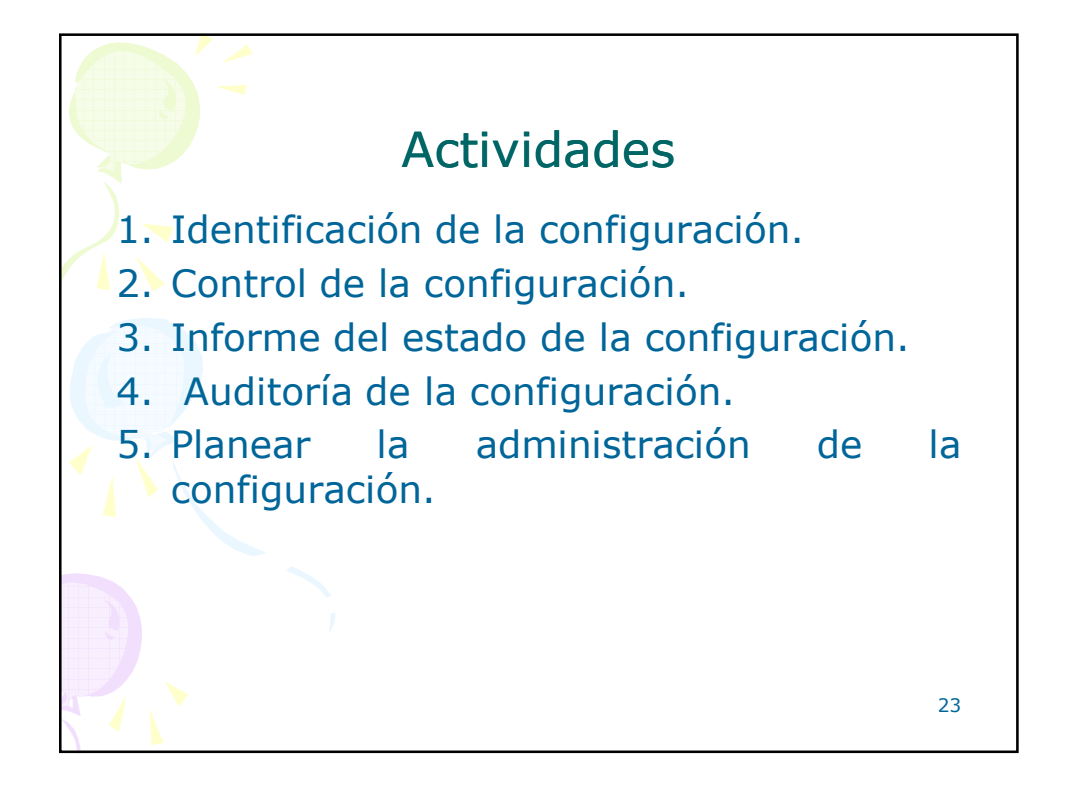

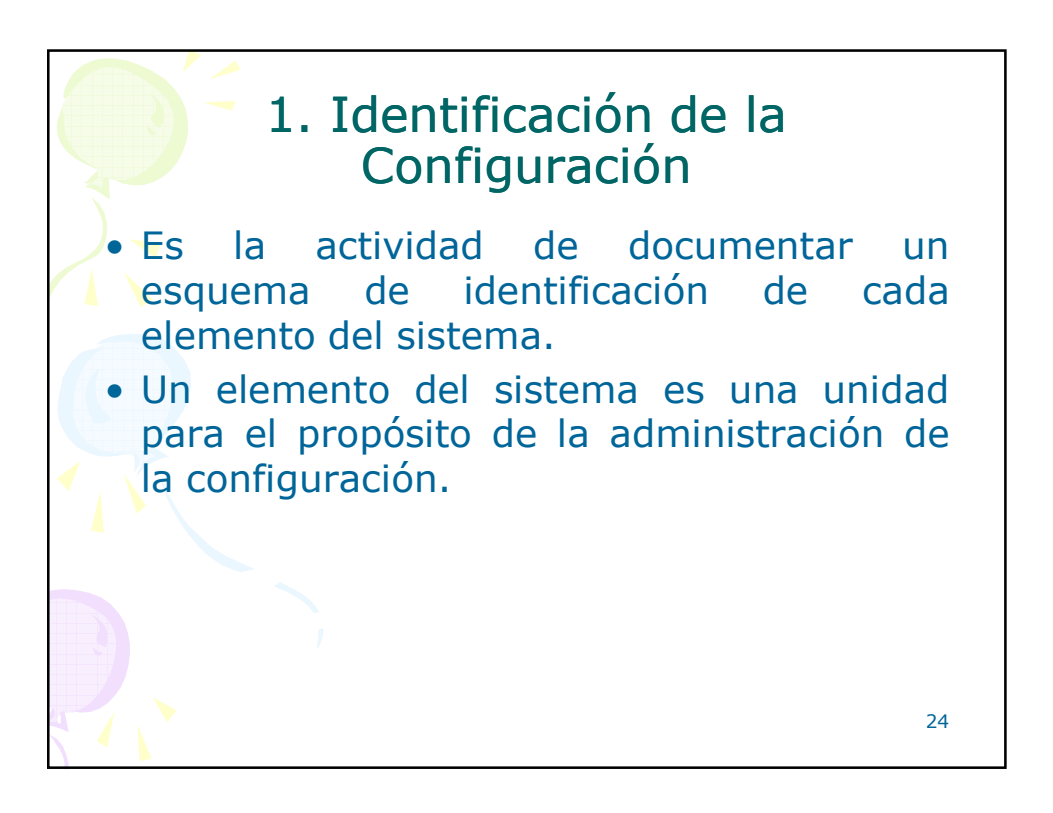

25

## Elementos de software sujetos a GCS

- Planes del proyecto
- Especificación de requerimientos de software
- Especificación de diseño
- Código fuente
- Procedimiento de prueba
- Casos de prueba y resultados obtenidos

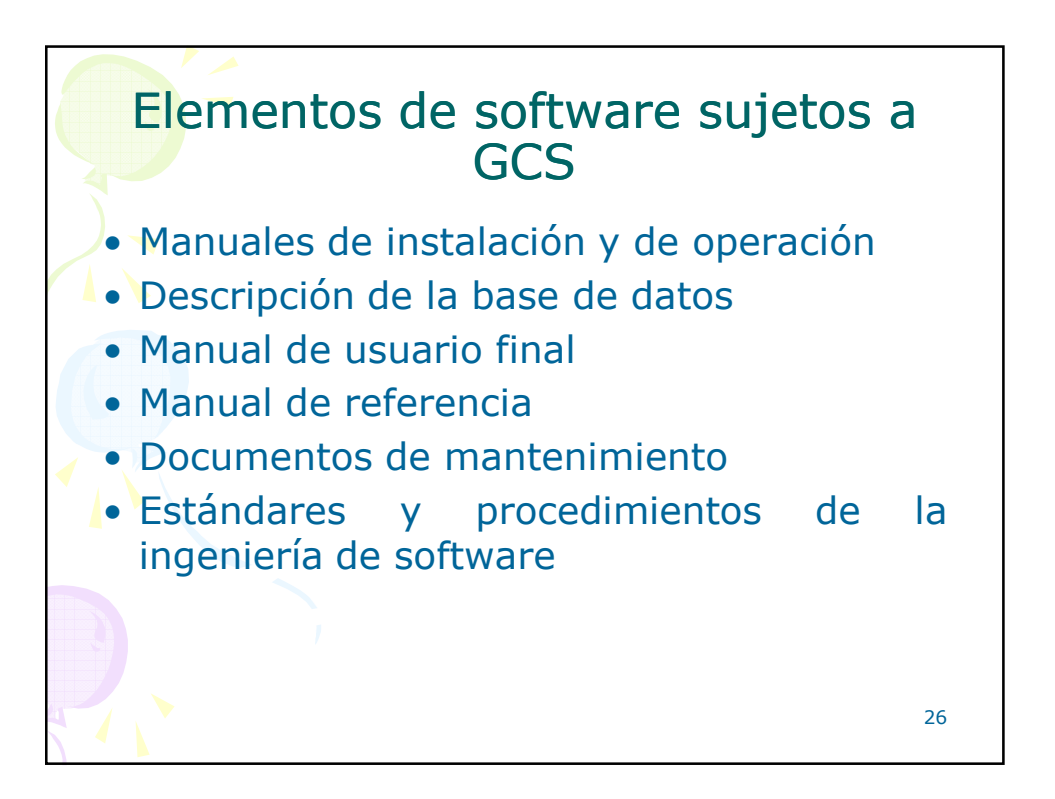

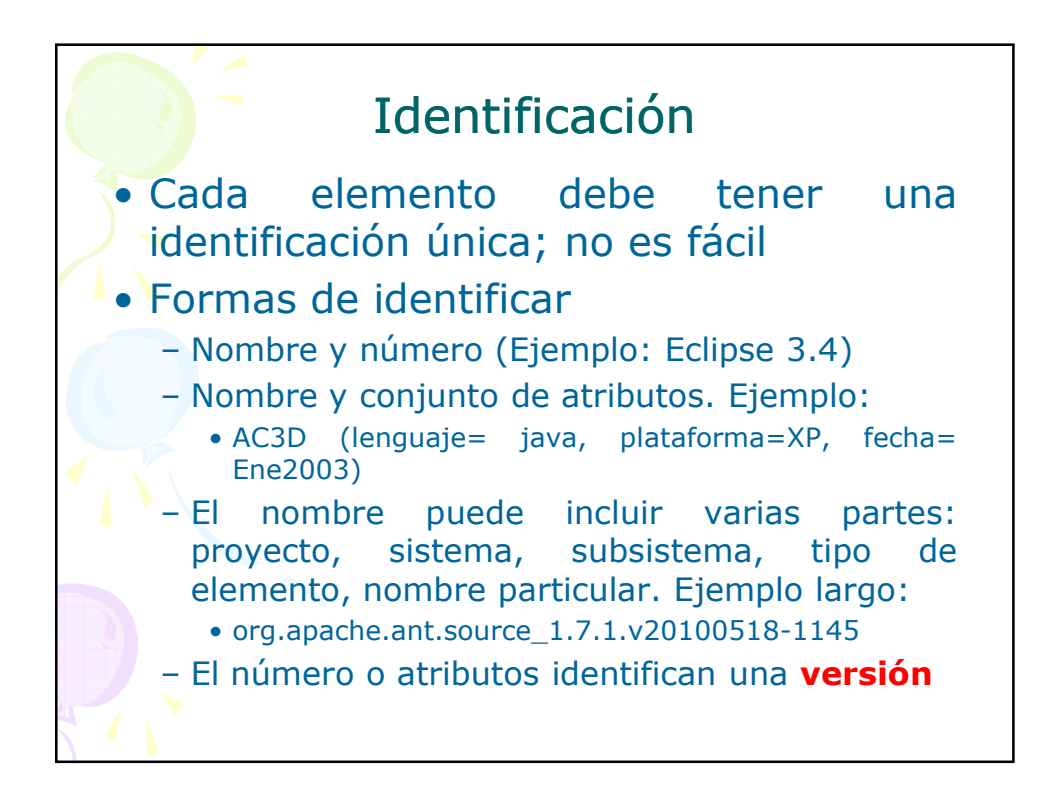

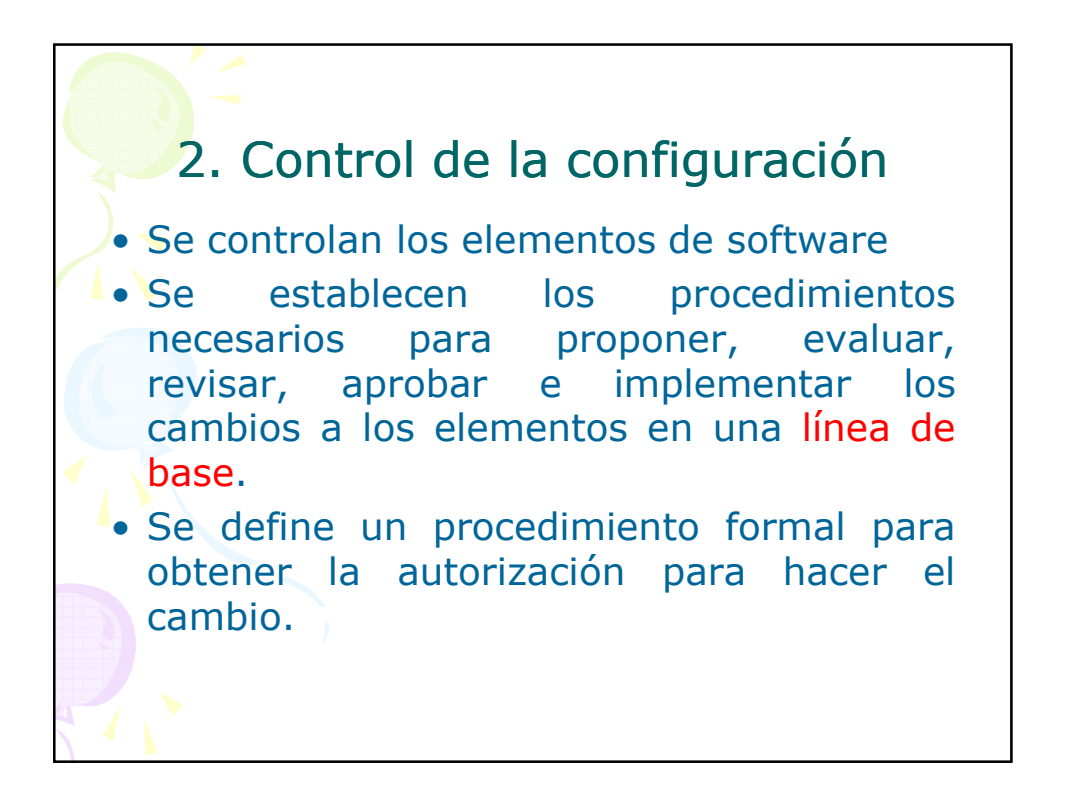

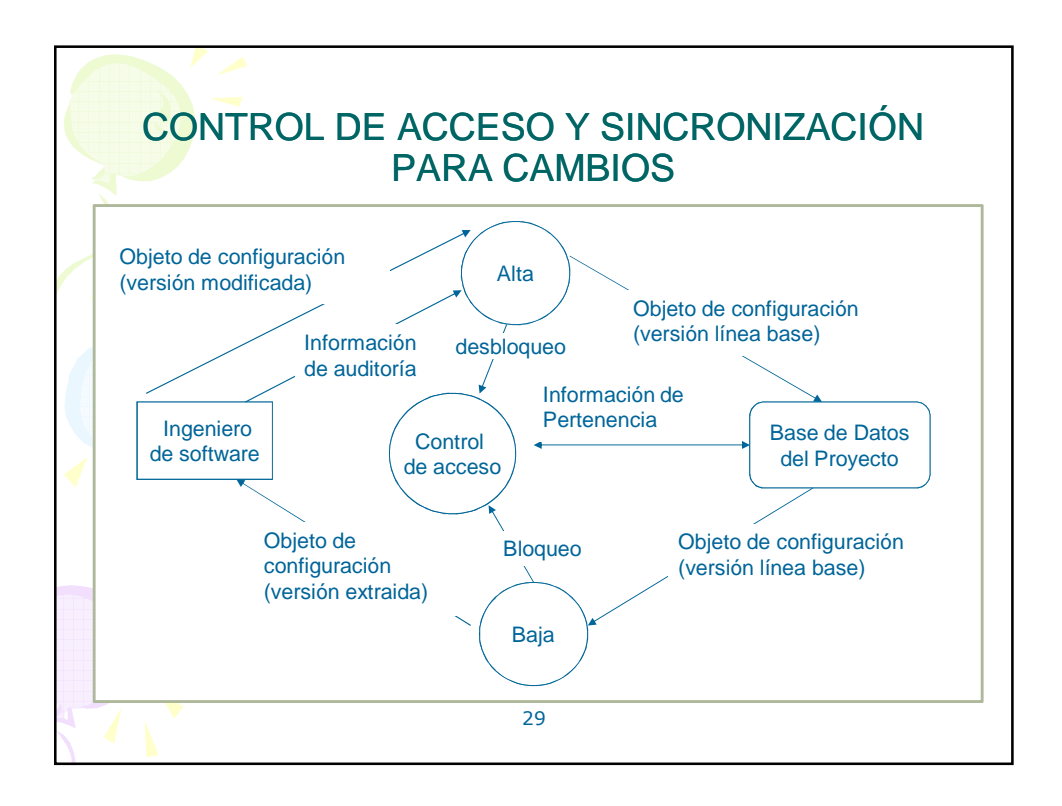

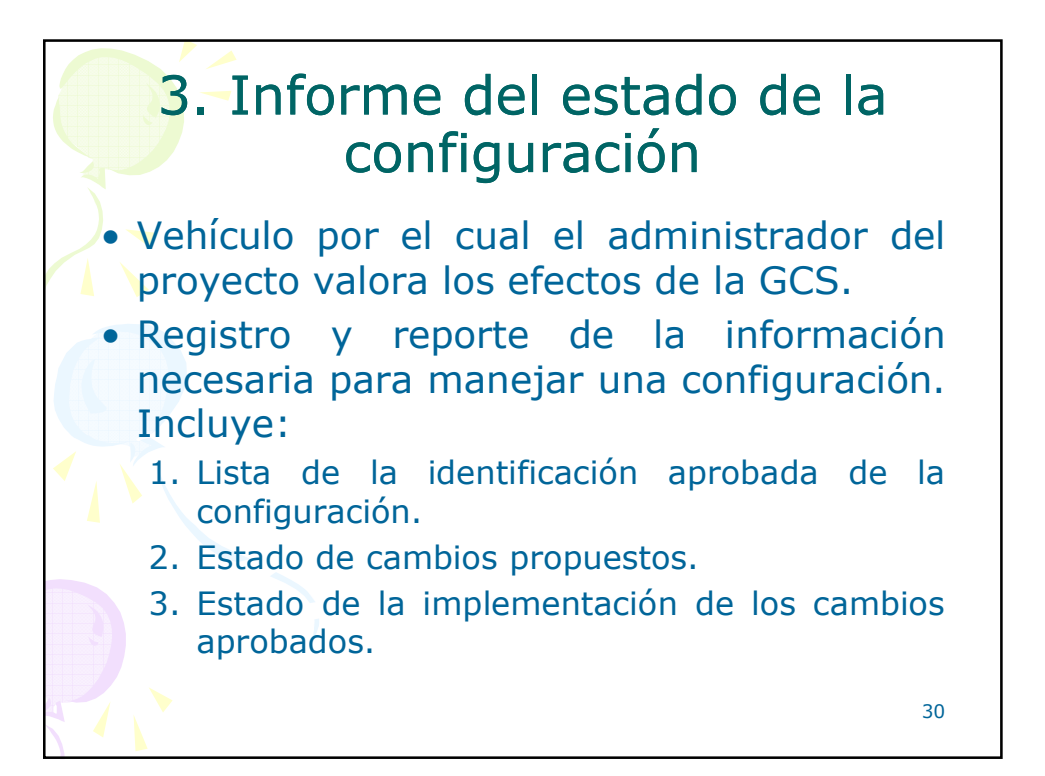

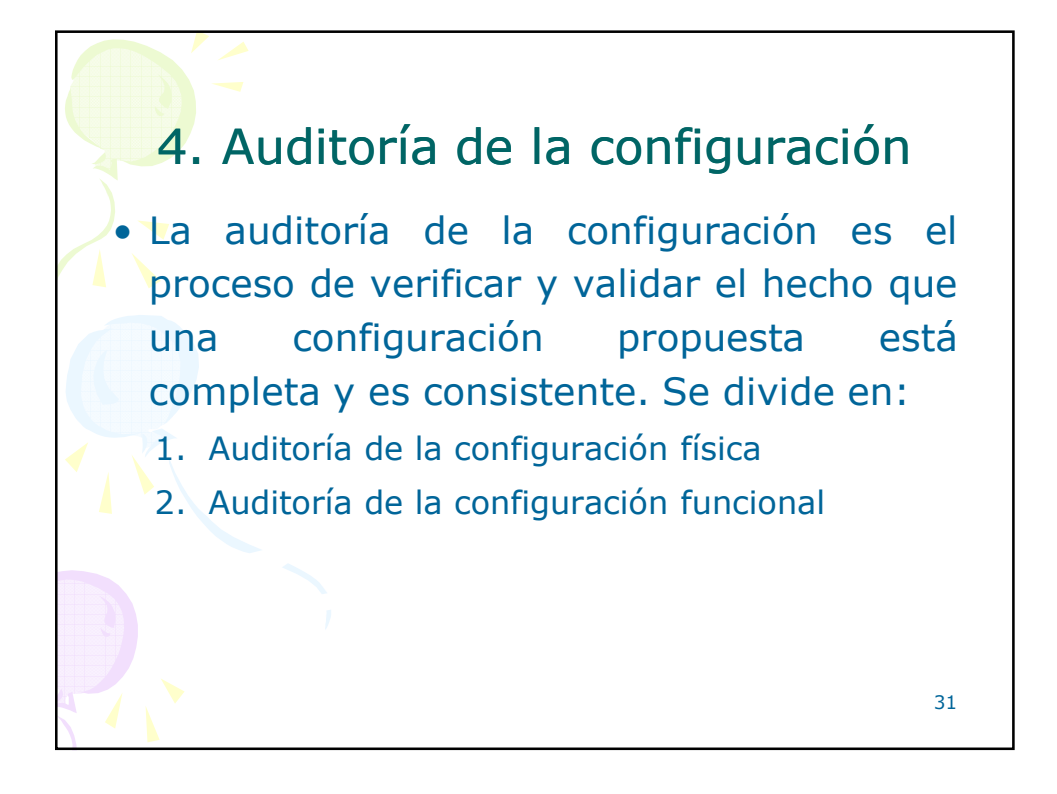

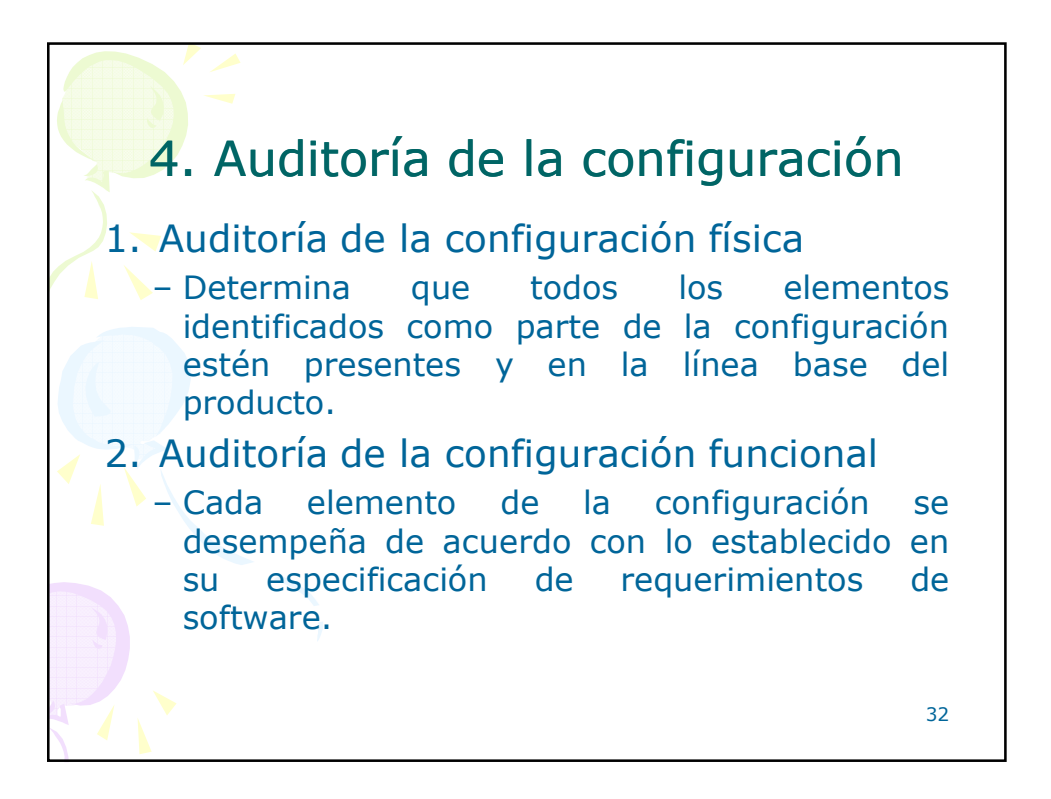

33

## 5. Planear la administración de la configuración

• Planear la administración de la configuración significa documentar los métodos a ser usados para identificar los elementos de software, controlar e implementar los cambios, registrar y reportar el estado y las auditorías de la configuración

Puntos del plan. • Los puntos del documento que contiene el Plan de GCS son: 1. Introducción. 2. Administración. 3. Actividades a realizar de la GCS. 4. Herramientas, Técnicas y Metodología. 5. Registro de la configuración. 6. Auditoría de la configuración. 34

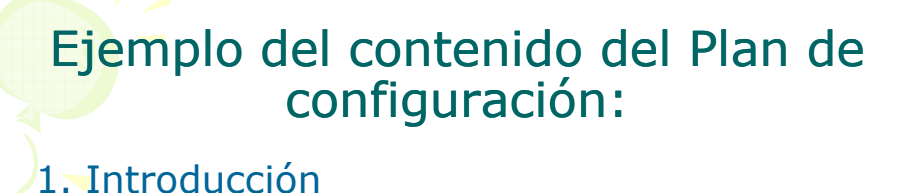

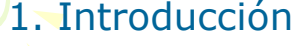

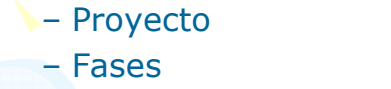

- Objetivos y riesgos del plan de GCS
- Alcance
- Recursos

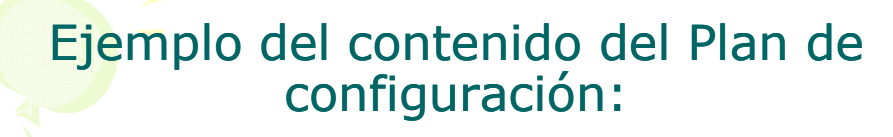

#### 2. Actividades

- Identificación de la configuración
	- Definición de líneas base
	- Componentes
	- Nombres
	- Dirección de la Biblioteca
- Control de la configuración. Procedimientos de:
	- Solicitud de cambio, evaluación del cambio, aprobación del cambio e implementación del cambio
- Informe del estado de la configuración
- Auditorías a la configuración

36

35

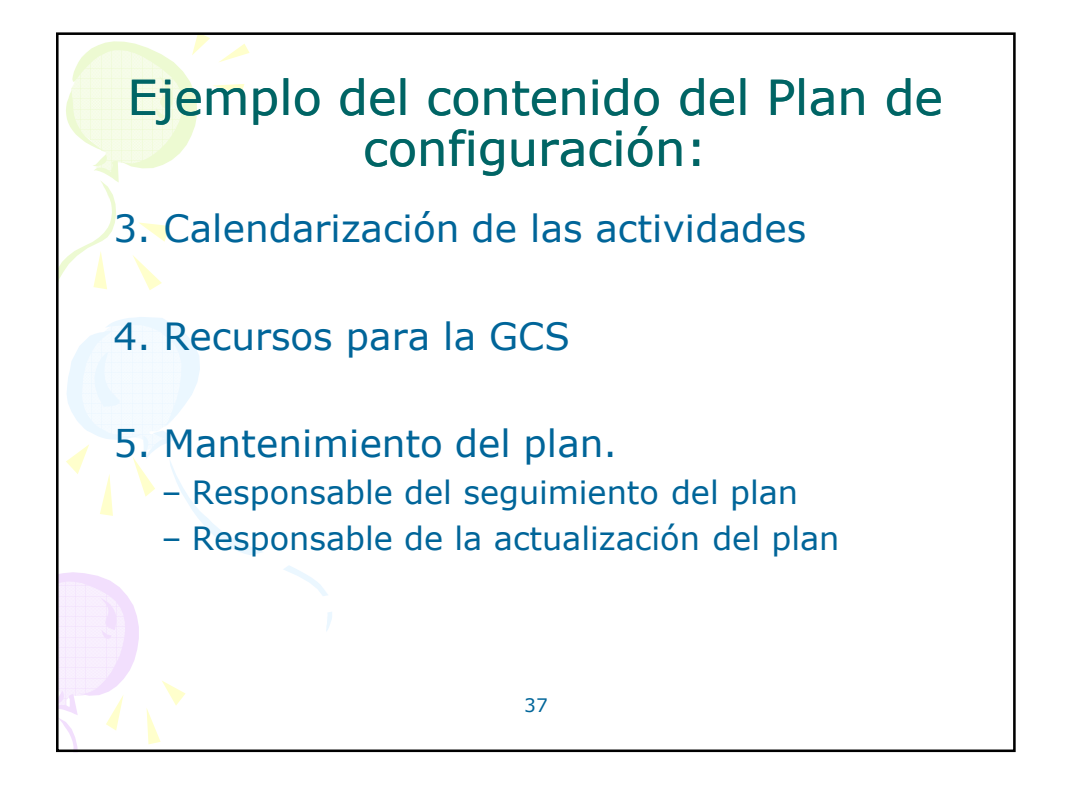

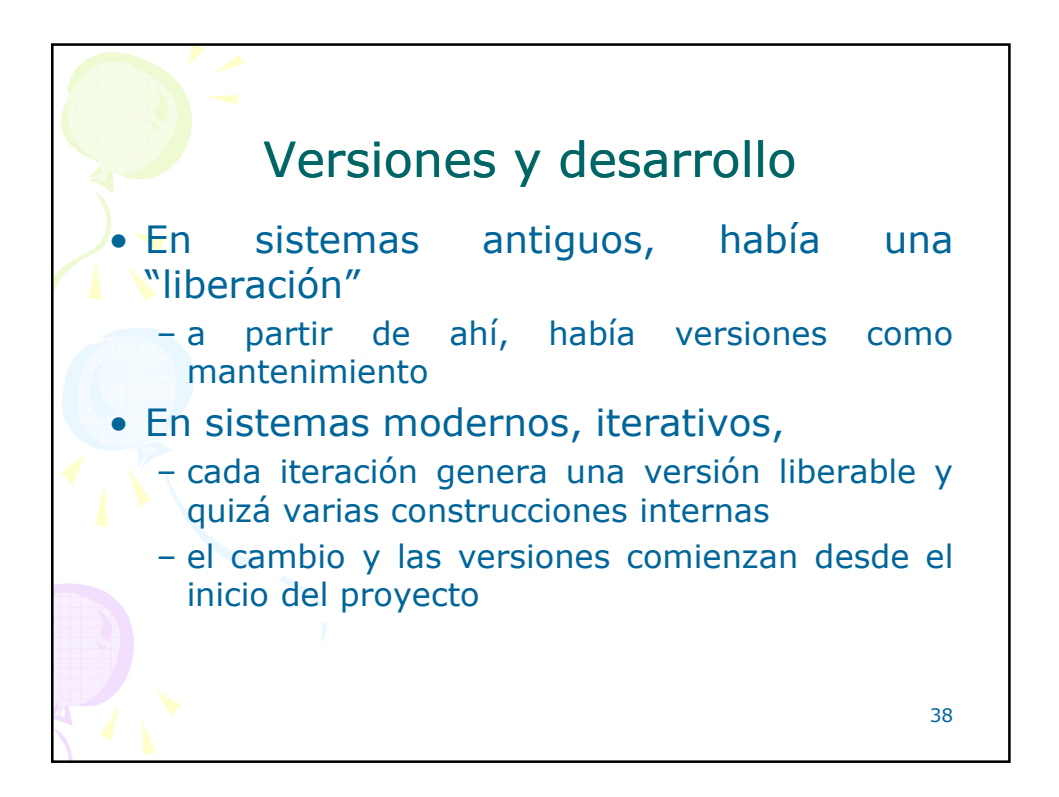

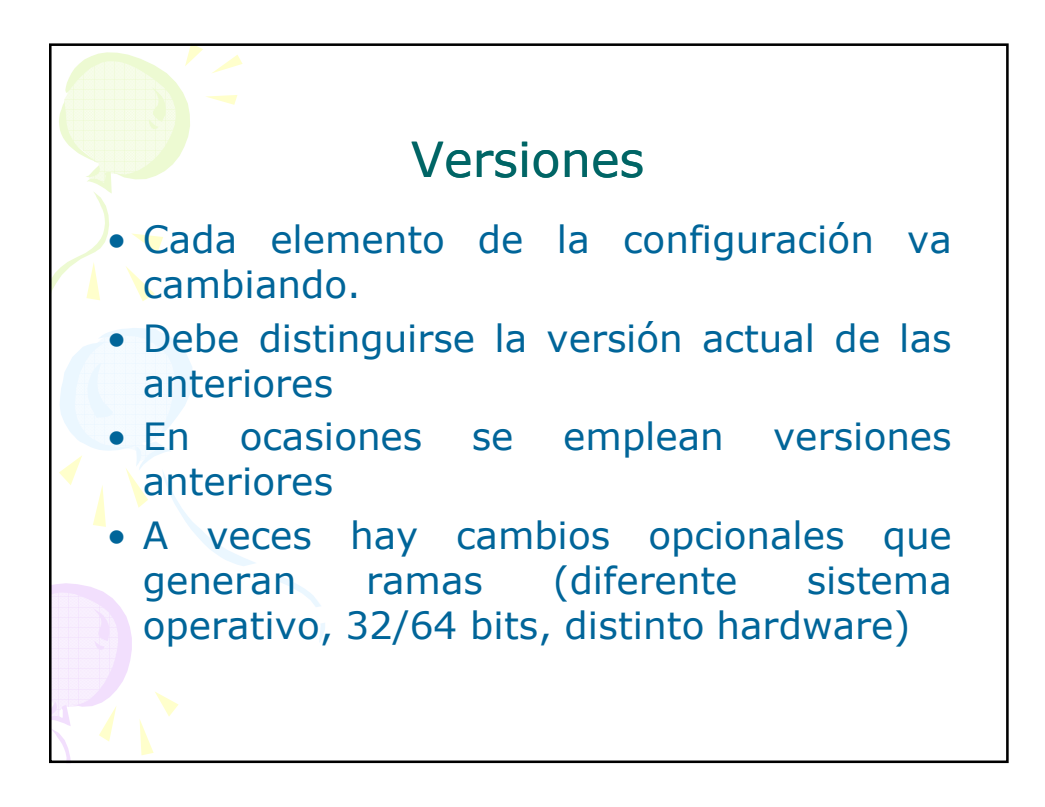

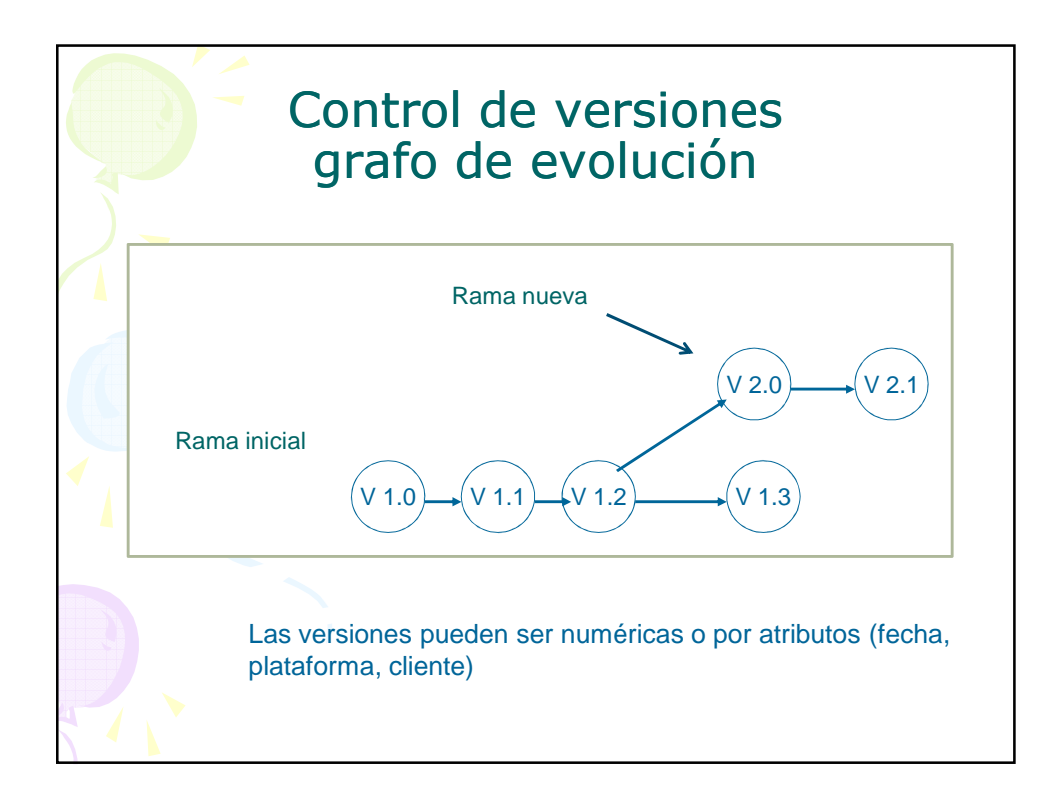

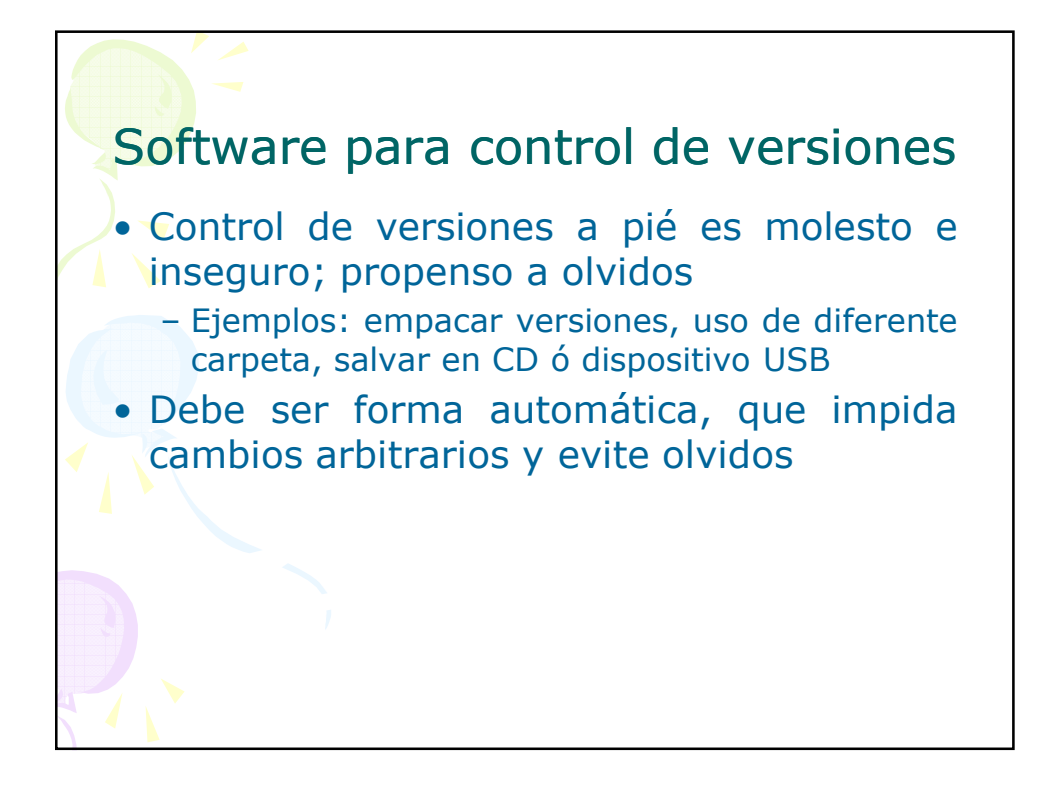

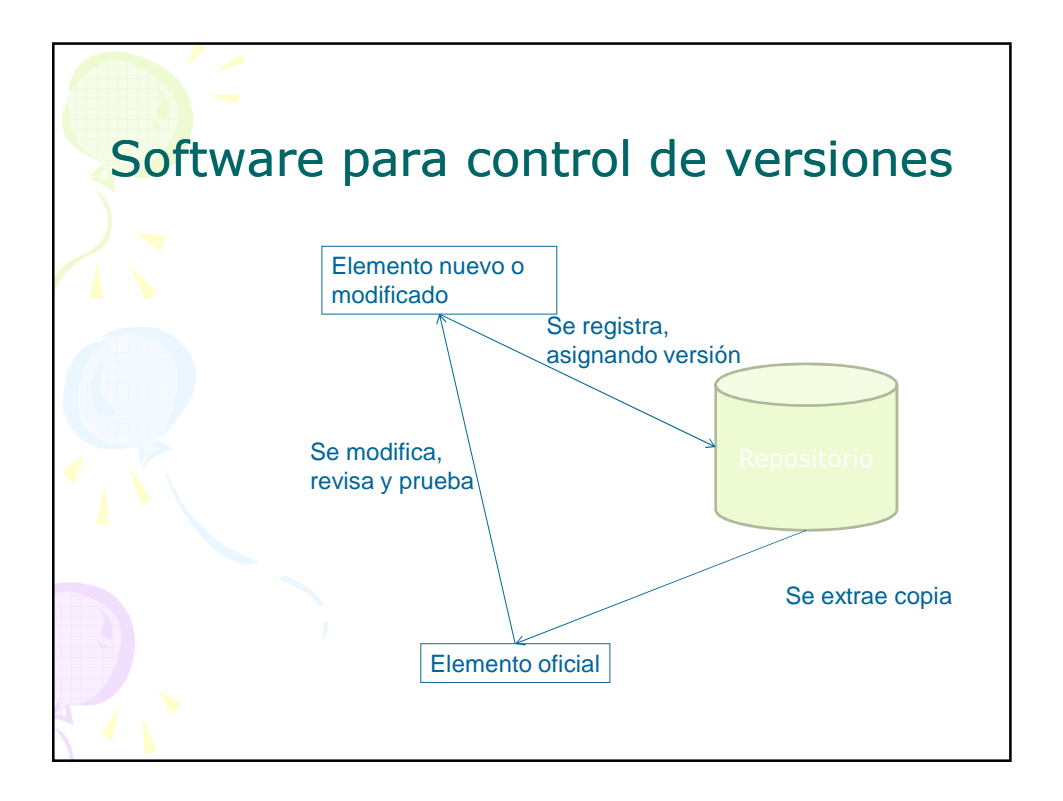

![](_page_21_Figure_1.jpeg)

![](_page_21_Picture_2.jpeg)

![](_page_22_Figure_1.jpeg)

![](_page_22_Picture_2.jpeg)

![](_page_23_Figure_1.jpeg)

![](_page_23_Figure_2.jpeg)

![](_page_24_Figure_1.jpeg)

![](_page_24_Figure_2.jpeg)

![](_page_25_Figure_1.jpeg)

![](_page_25_Figure_2.jpeg)

![](_page_26_Picture_31.jpeg)

![](_page_26_Figure_2.jpeg)

![](_page_27_Figure_1.jpeg)

![](_page_27_Picture_55.jpeg)

![](_page_28_Picture_40.jpeg)

![](_page_28_Figure_2.jpeg)

![](_page_29_Picture_48.jpeg)

![](_page_29_Picture_2.jpeg)

![](_page_30_Picture_1.jpeg)